### Министерство сельского хозяйства Российской Федерации

### федеральное государственное бюджетное образовательное учреждение высшего образования «Вологодская государственная молочнохозяйственная академия имени Н.В. Верещагина»

Факультет технологический

Кафедра технологического оборудования

# **РАБОЧАЯ ПРОГРАММА УЧЕБНОЙ ДИСЦИПЛИНЫ МАТЕМАТИЧЕСКИЕ МЕТОДЫ В ИНЖЕНЕРИИ**

**Направление подготовки** 15.04.02 Технологические машины и оборудование

**Профиль** Машины и аппараты пищевых производств

**Квалификация выпускника** магистр

Вологда – Молочное 2023

## ЛИСТ СОГЛАСОВАНИЙ

Программа составлена в соответствии с требованиями ФГОС ВО по направлению подготовки 15.04.02 Технологические машины и оборудование.

Разработчик, д.т.н., проф. Фиалкова Е.А.

Программа одобрена на заседании кафедры технологического оборудования от «24» января 2023 года, протокол № 6.

Зав. кафедрой, к.т.н., доцент Виноградова Ю.В.

Рабочая программа дисциплины согласована на заседании методической комиссии технологического факультета от «16» февраля 2023 года, протокол № 6.

Председатель методической комиссии, к.т.н., доцент Бурмагина Т.Ю.

1. **Цель изучения дисциплины** «Математические методы в инженерии» - подготовка к профессиональной деятельности в области машиностроения, изучение закономерностей, принципов математического моделирования и применение их на практике для моделирования технологических процессов и конструирования аппаратов.

#### **Задачи дисциплины:**

 знакомство с важнейшими основами математического моделирования технологических процессов и основными типами моделей;

 изучение теоретических основ, приемов и методов математического моделирования;

 выработка практических навыков математического моделирования технологических процессов, знакомство с качественными и приближенными аналитическими методами исследования математических моделей;

применение математического моделирования для решения прикладных проблем;

исследование математических моделей физических и технических объектов.

#### **Задачи профессиональной деятельности выпускника**:

 изучение научно-технической информации, отечественного и зарубежного опыта по направлению исследований в области машиностроительного производства;

 математическое моделирование процессов, оборудования и производственных объектов с использованием стандартных пакетов и средств автоматизированного проектирования и проведения исследований;

## **2 Место учебной дисциплины в структуре ОПОП**

Индекс дисциплины - Б1.В.04. Дисциплина «Математические методы в инженерии» является дисциплиной вариативной части дисциплин федерального государственного образовательного стандарта высшего образования (ФГОС ВО) по направлению подготовки 15.04.02 «Технологические машины и оборудование», профиль Машины и аппараты пищевых производств.

Области профессиональной деятельности и сферы профессиональной деятельности, в которых выпускники, освоившие программу магистратуры, могут осуществлять профессиональную деятельность:

01 Образование и наука (в сферах: реализации образовательных программ среднего профессионального образования, высшего образования, дополнительных профессиональных программ; научно-исследовательских и проектно-конструкторских разработок);

40 Сквозные виды профессиональной деятельности в промышленности (в сферах: технологического обеспечения заготовительного производства на машиностроительных предприятиях; технологической подготовки производства деталей машиностроения; проектирования машиностроительных производств, их основного и вспомогательного оборудования, инструментальной техники, технологической оснастки; проектирования транспортных систем машиностроительных производств; разработки нормативнотехнической и плановой документации, системы стандартизации и сертификации; разработки средств и методов испытаний и контроля качества машиностроительной продукции);

22 Пищевая промышленность, включая производство напитков и табака (в сферах: технологического обеспечения заготовительного производства на перерабатывающих предприятиях; проектирования пищевых и перерабатывающих производств, их основного и вспомогательного оборудования, инструментальной техники, технологической оснастки; проектирования транспортных систем пищевых и

перерабатывающих производств; разработки нормативно-технической и плановой документации, системы стандартизации и сертификации; разработки средств и методов испытаний и контроля качества продукции). В рамках освоения образовательной программы выпускники могут готовиться к решению задач профессиональной деятельности следующих типов: - производственно-технологический; - научноисследовательский.

*Объекты профессиональной деятельности выпускников*: машины и оборудование различных комплексов и машиностроительных производств, технологическое оборудование; вакуумные и компрессорные машины, гидравлические машины, гидроприводы и гидропневмоавтоматика; технологическая оснастка и средства механизации и автоматизации технологических процессов машиностроения; производственные технологические процессы, их раз- работка и освоение новых технологий; средства информационного, метрологического, диагностического и управленческого обеспечения технологических систем для достижения качества выпускаемых изделий; нормативно-техническая документация, системы стандартизации и сертификации, методы и средства испытаний и контроля качества изделий машиностроения.

### **3. Планируемые результаты обучения по дисциплине**

Процесс изучения дисциплины «Математические методы в инженерии» направлен на формирование следующих компетенций в соответствии с ФГОС ВО по данному направлению подготовки:

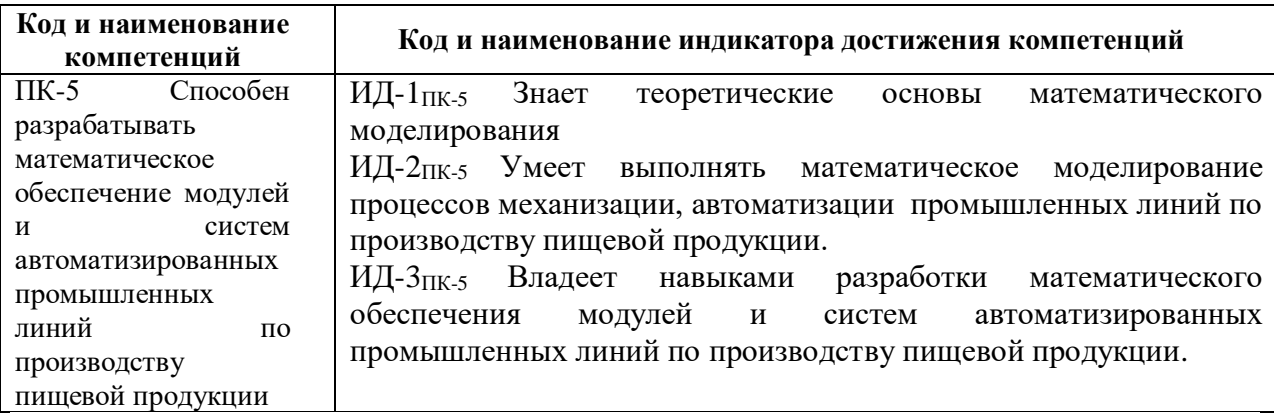

# **4. Структура и содержание учебной дисциплины**

Общий объем дисциплины составляет 5 зачетных единиц.

### **4.1 Структура дисциплины**

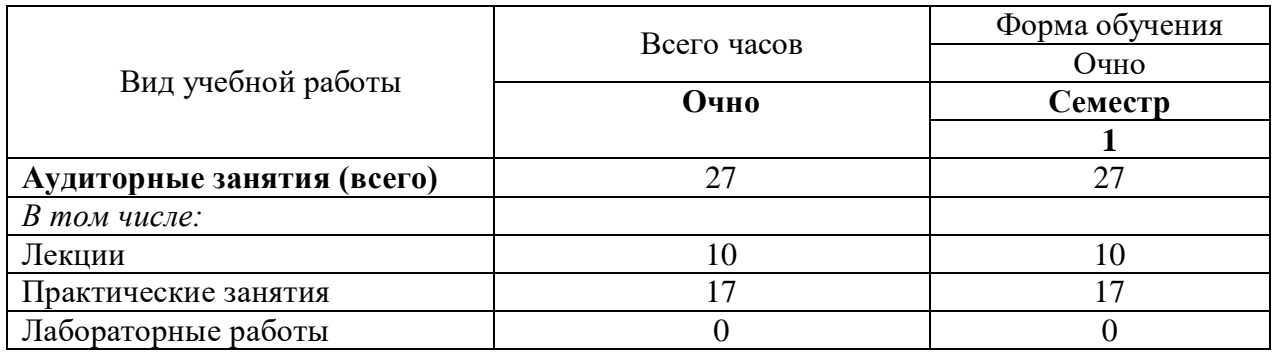

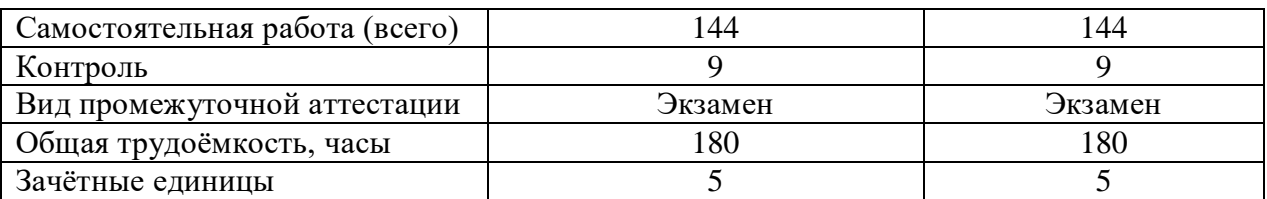

#### **4.2 Содержание разделов дисциплины**

*Раздел 1.* **Введение.** Что такое модели? Место моделирования среди методов познания. Определение модели. Свойства моделей. Цели моделирования.

*Раздел 2.* **Классификация моделей**. Материальное моделирование. Идеальное моделирование. Когнитивные, концептуальные и формальные модели.

*Раздел 3.* **Классификация математических моделей.** Классификационные признаки. Классификация математических моделей в зависимости от сложности объекта моделирования.

*Раздел 4.* Классификация математических моделей в зависимости от оператора модели.

*Раздел 5.* Классификация математических моделей в зависимости от параметров модели. Классификация математических моделей в зависимости от целей моделирования.

*Раздел 6.* Классификация математических моделей в зависимости от методов реализации.

*Раздел 7.* **Обследование объекта моделирования.** Концептуальная постановка задачи моделирования. Математическая постановка задачи моделирования. Выбор и обоснование выбора метода решения задачи

.*Раздел 8.* **Реализация математической модели в виде программы для ЭВМ.** Проверка адекватности модели. Практическое использование построенной модели и анализ результатов моделирования

*Раздел 9.* **Статический анализ конструкций.** Модель спроса - предложения. Динамика популяций. Модель конкуренции двух популяций. Гармонический осциллятор.

*Раздел 10.* **Причины появления неопределенностей и их виды.** Моделирование в условиях неопределенности, описываемой с позиций теории нечетких множеств.

*Раздел 11.* **Моделирование в условиях стохастической неопределенности.** Моделирование Марковских случайных роцессов.

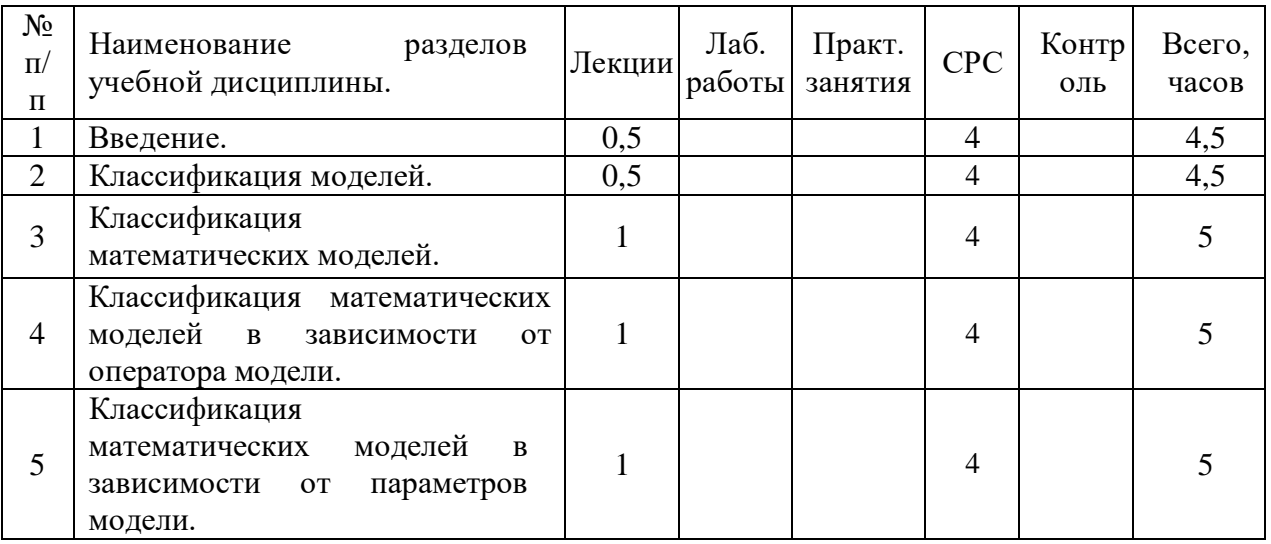

**4.3. Разделы учебной дисциплины и вид занятий**

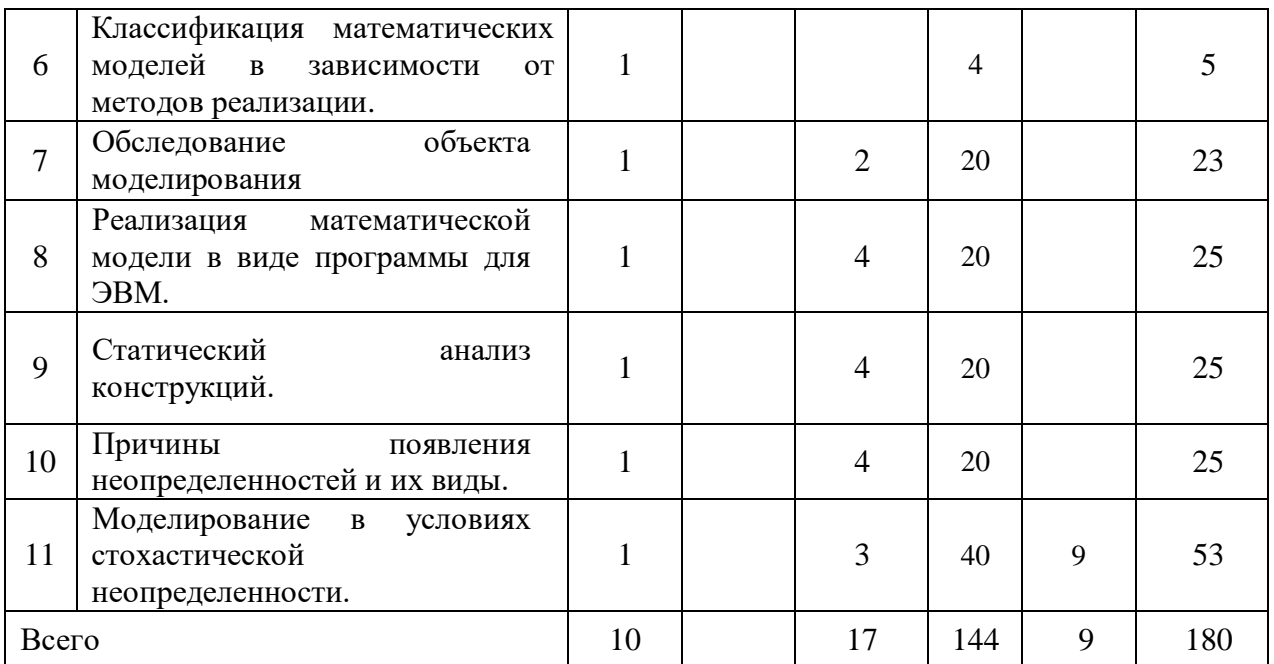

# **5 Матрица формирования компетенций по дисциплине**

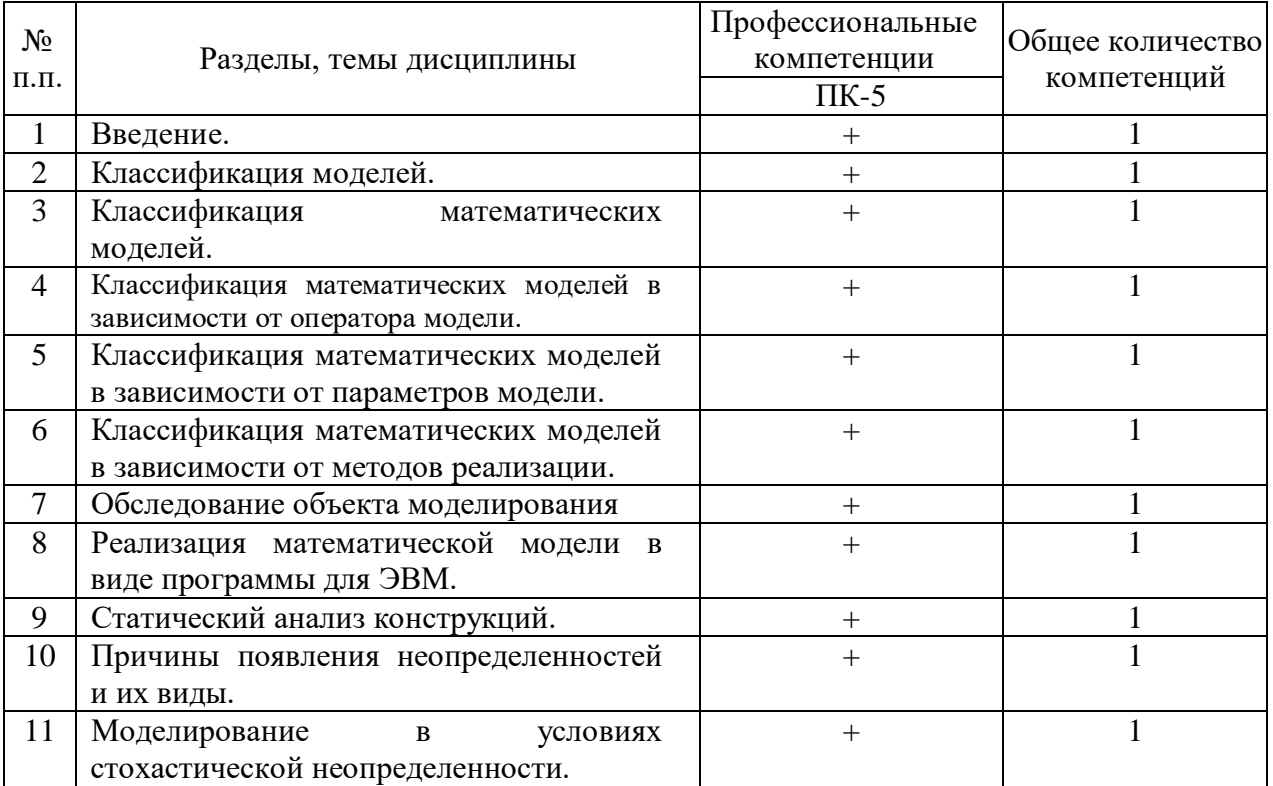

# **6 Образовательные технологии**

Объем аудиторных занятий, всего 180 часов, в т.ч. лекции 10 часов, практические занятия 17 час.

74 % – занятий от объема аудиторных занятий (20 часов) - в интерактивных формах.

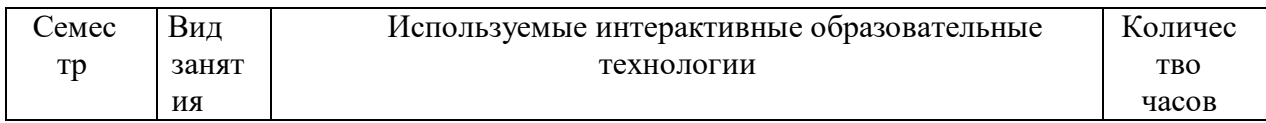

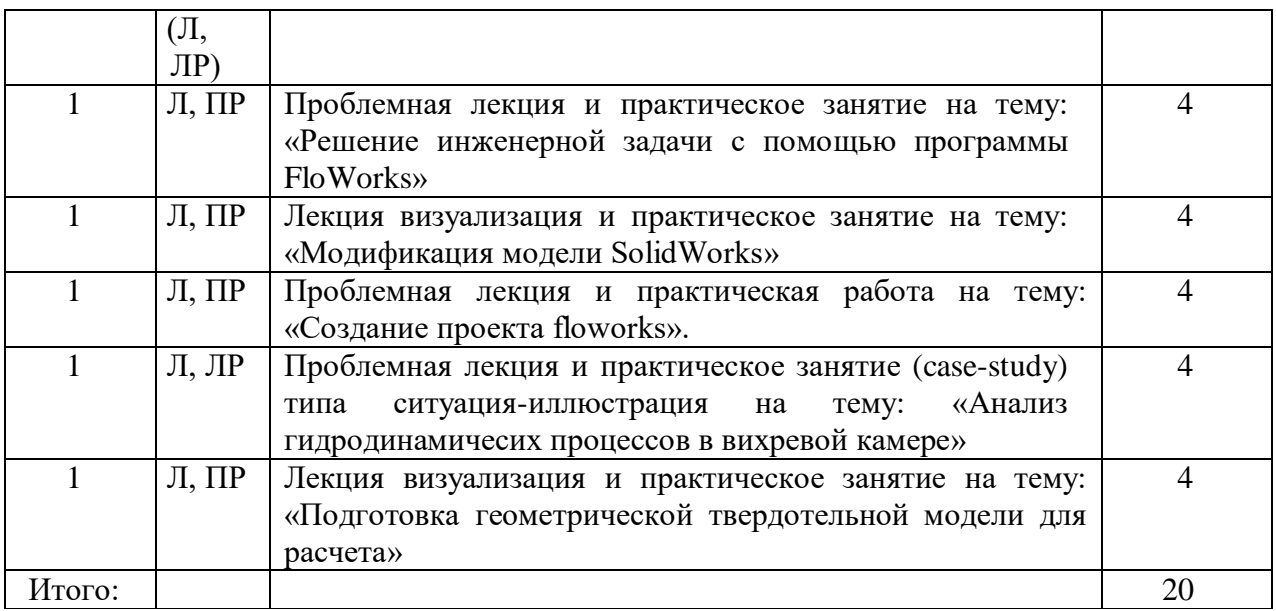

**7 Учебно-методическое обеспечение самостоятельной работы студентов. Оценочные средства для текущего контроля успеваемости, промежуточной аттестации по итогам освоения дисциплины**

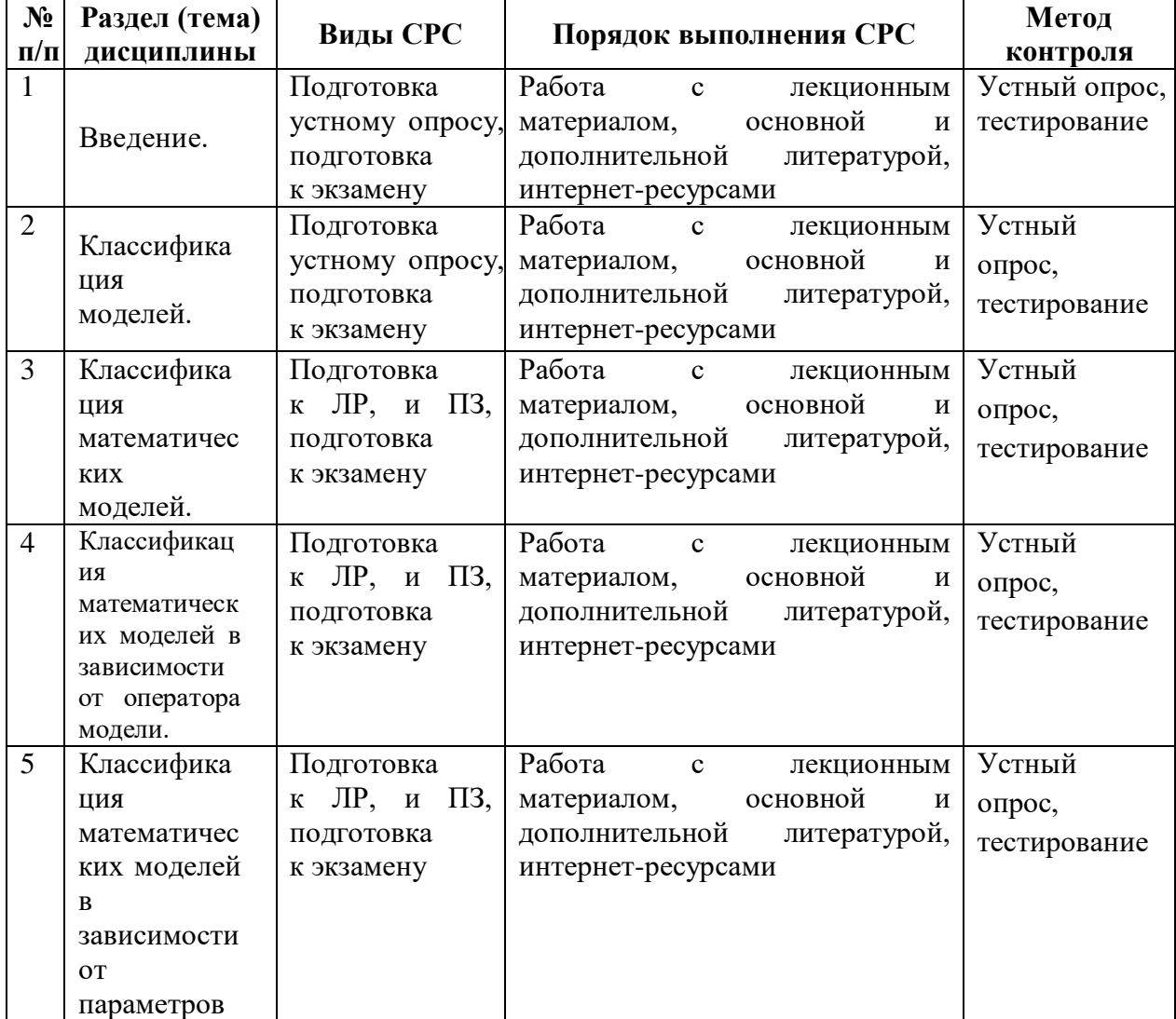

**7.1 Виды самостоятельной работы, порядок их выполнения и контроля**

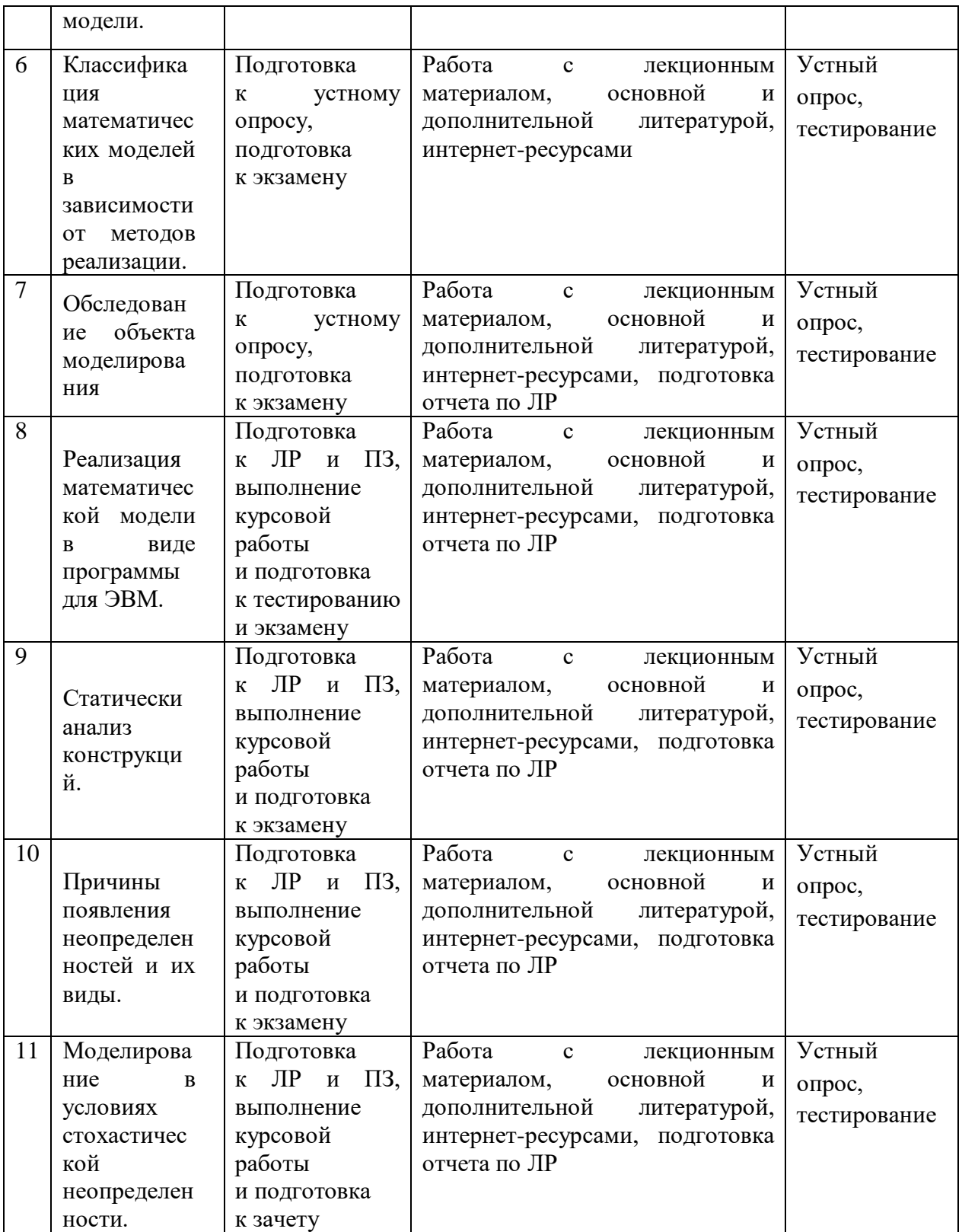

# **7.2 Контрольные вопросы для самопроверки**

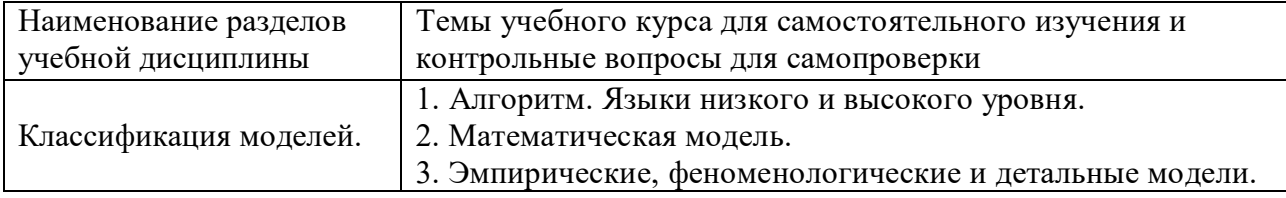

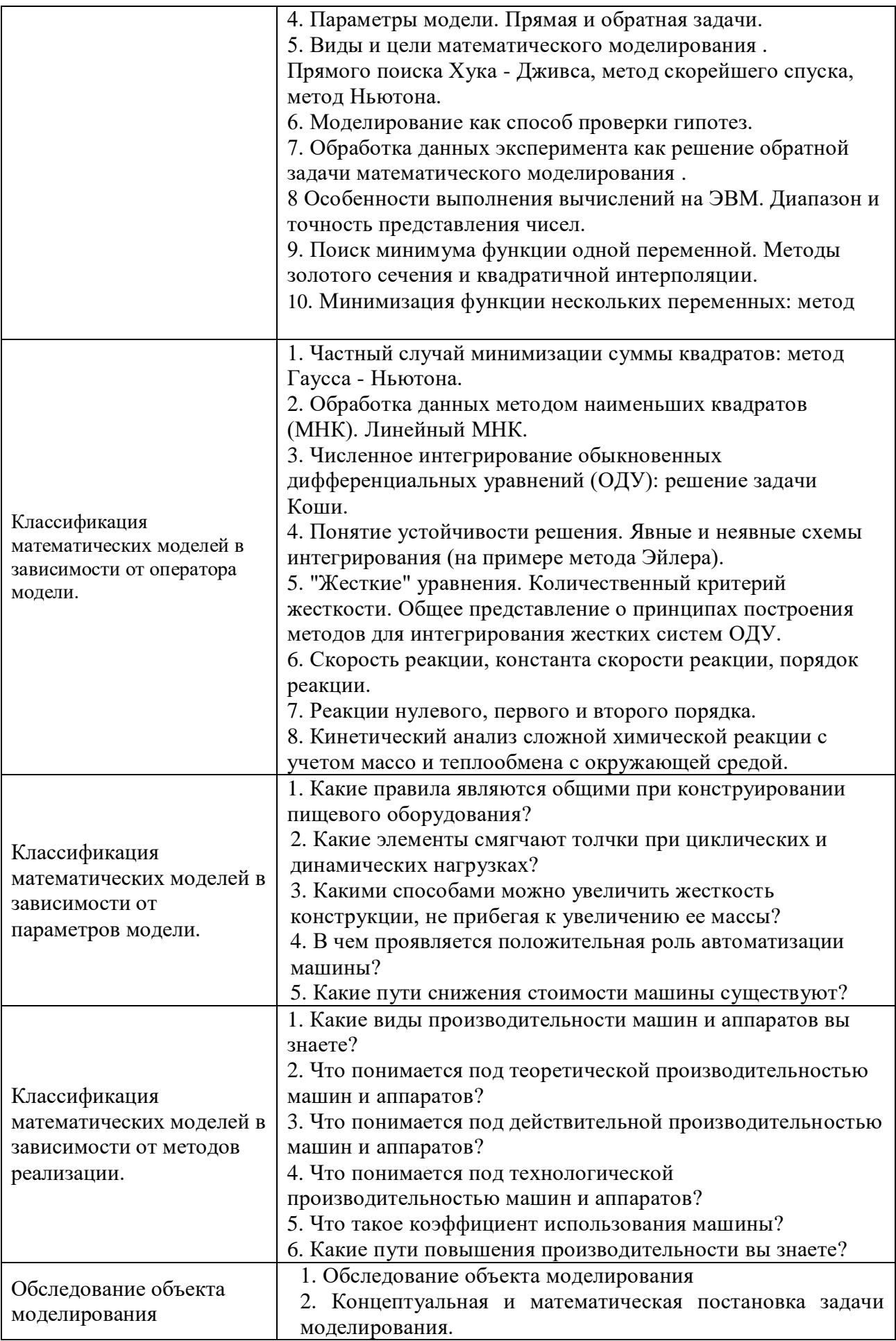

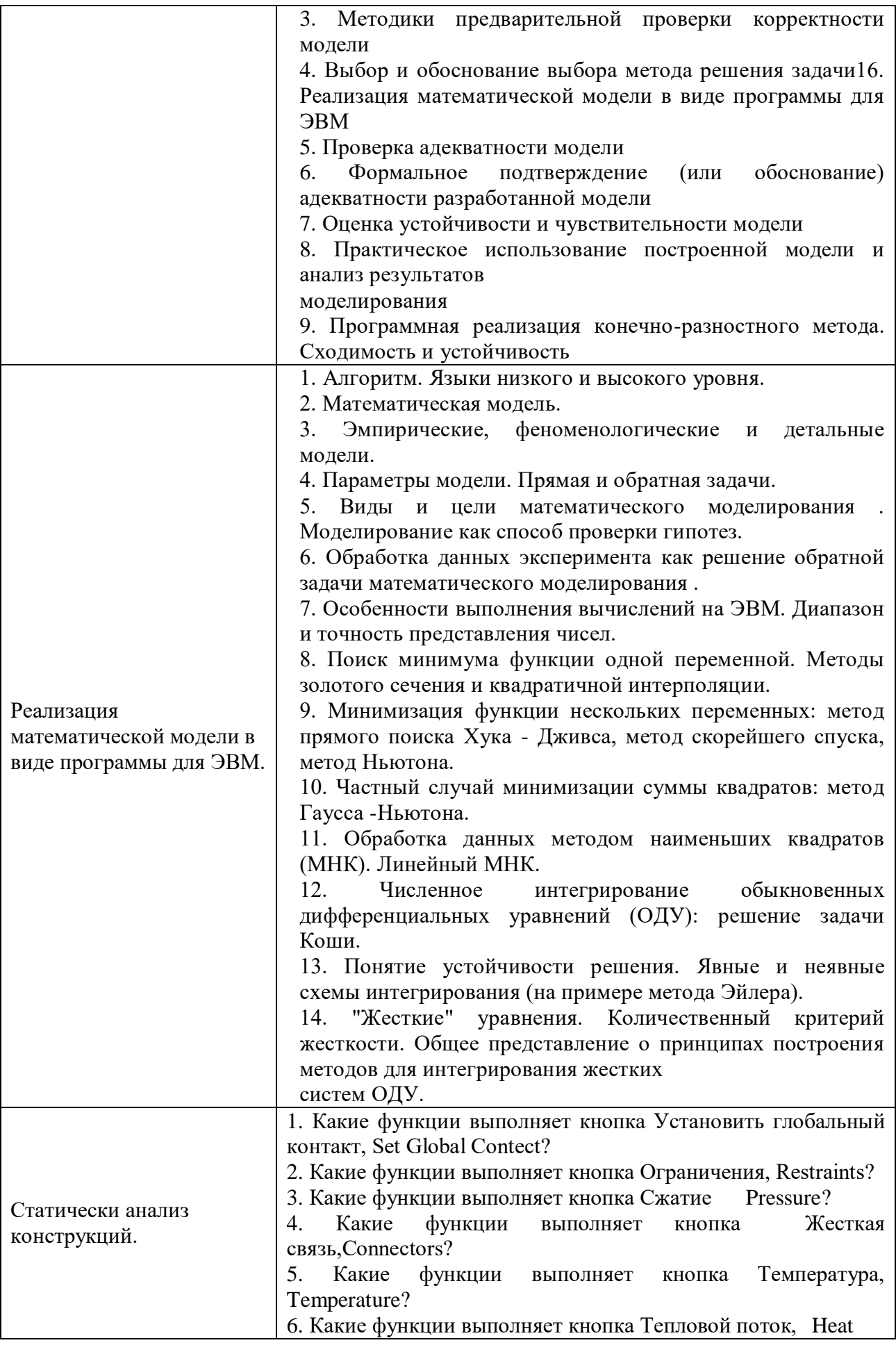

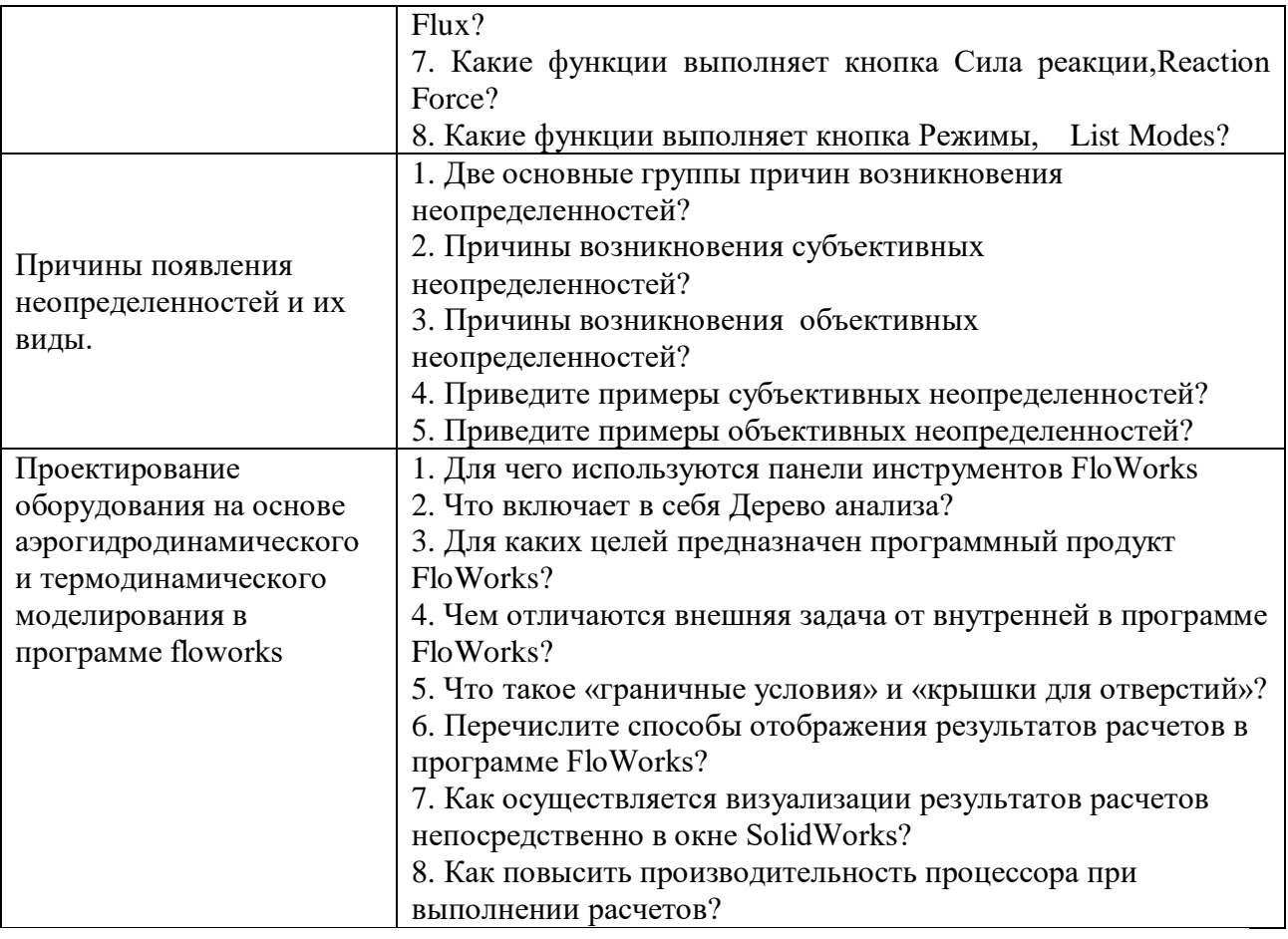

### **7.3. Вопросы для промежуточной аттестации**

1. Дайте определение модели. Какие виды моделей Вы знаете? Дайте определение математической модели.

2 Дайте определение детерминированной модели. Дайте определение стохастической модели.

3 Перечислите основные этапы математического моделирования.

4 Что такое прямые задачи математического моделирования? Приведите примеры.

5 Что такое обратные задачи математического моделирования? Приведите примеры.

6 В чем состоит принцип аналогий в математическом моделировании? Приведите примеры.

7 Приведите примеры, демонстрирующие универсальность математических моделей.

8 Что такое иерархия моделей. Приведите примеры.

9 Рассмотрите поведение на бесконечности решения уравнения Гельмгольца при различных видах коэффициента С.

10 Сформулируйте для неограниченной области теорему единственности решения

уравнения Гельмгольца в случае отрицательного коэффициента С.

11 Напишите условие излучения Зоммерфельда в трехмерном случае.

12 Напишите условия излучения Зоммерфельда в двумерном случае.

13 В каком случае и для чего ставятся условия излучения Зоммерфельда?

14 Сформулируйте принцип предельного поглощения.

15 Сформулируйте принцип предельной амплитуды.

16 Приведите пример постановки парциальных условий излучения.

17 Какой излучатель называется квадрупольным?

18 Как ставится задача математической теории дифракции?

19 Как ставится простейшая задача Гурса?

20 Как ставится общая задача Гурса?

21 Как ставится общая задача Коши в простейшем случае.

22 Поставьте общую задачу Коши.

23 Какими свойствами должна обладать кривая С, на которой ставятся

дополнительные условия в общей задаче Коши?

24 Дайте определение Функции Римана.

25 Приведите простейший пример функции Римана.

26 Какие дифференциальные операторы называются сопряженными?

27 Что произойдет, если характеристика уравнения общей задачи Коши пересечет

кривую С, на которой заданы дополнительные условия, более чем в одной точке?

28 Как ставится задача Стефана?

29 Какой физический смысл имеет задача Стефана?

30 В чем состоит метод подобия?

31 Как ставится задача сорбции?

32 Напишите уравнение кинетики сорбции.

33 Что такое изотерма сорбции? Приведите примеры.

34 Что такое автомодельное решение?

35 Дайте определение квазилинейного уравнения теплопроводности.

36 Сформулируйте основные свойства квазилинейного уравнения теплопроводности.

37 Что такое тепловые волны? При каких условиях они возникают?

38 Что такое режимы с обострением? Приведите примеры.

39 При каком режиме с обострением образуется стоячая тепловая волна?

# **8 Учебно-методическое и информационное обеспечение дисциплины (модуля)**

### **а) основная литература:**

- 1. Алексеев, Г. В. Математические методы в пищевой инженерии [Электронный ресурс] : учебное пособие / Г. В. Алексеев, Б. А. Вороненко, Н. И. Лукин. - Электрон.дан. - Санкт-Петербург: Лань, 2021. - 176 с. - (Учебники для вузов)( Специальная литература). - Внешняя ссылка: https://e.lanbook.com/book/168439
- 2. Тарасик, В.П. Математическое моделирование технических систем [Электронный ресурс] : учебник / В. П. Тарасик. - Электрон.дан. - Минск : Новое знание : ИНФРА-М, 2020. - 592 с. - Внешняя ссылка: http://znanium.com/go.php?id=1042658
- 3. Ганичева, А. В. Математическое моделирование и проектирование [Электронный ресурс]: учебное пособие / Ганичева А. В. - Электрон.дан. - Тверь: Тверская ГСХА, 2019. - 92 с. - Внешняя ссылка: https://e.lanbook.com/book/134091
- 4. Математическое и компьютерное моделирование [Электронный ресурс]: учебное пособие / А. Н. Бугров, Е. Ю. Кирпичева, А. А. Миловидова, Т. О. Махалкина. - Электрон.дан. - Дубна: Государственный университет «Дубна», 2019. - 71 с. -Внешняя ссылка: https://e.lanbook.com/book/154489

### **б) дополнительная литература:**

- 1. Нуралин, Б. Н. Методы математического моделирования и параметрической оптимизации технологических процессов в инженерных расчетах [Электронный ресурс] : учебное пособие / Б. Н. Нуралин, В. С. Кухта. - Электрон.дан. - Уральск : ЗКАТУ им. Жангир хана, 2017. - 285 с. - Внешняя ссылка: https://e.lanbook.com/book/147887
- 2. Комиссарова, И. И. Математические модели и математические методы в инженерном деле : учебное пособие / И. И. Комиссарова, Н. В. Степанова. — Вологда : ВоГУ, 2014. — 83 с. — Текст : электронный // Лань : электронно-библиотечная система. — URL: https://e.lanbook.com/book/93072
- 3. Нартя, В. И. Блочно-матричный метод математического моделирования поверхностей [Электронный ресурс] : учебное пособие / В. И. Нартя. - Электрон.дан. - М. : Инфра-Инженерия, 2016. - 236 с. - Внешняя ссылка: http://znanium.com/go.php?id=759903
- 4. Плохотников, К.Э. Методы разработки математических моделей и вычислительный эксперимент на базе пакета Matlab [Электронный ресурс] : курс лекций / К. Э. Плохотников. - Электрон.дан. - М. : СОЛОН-Пресс, 2017. - 628 с. - Внешняя ссылка: http://znanium.com/go.php?id=1015051

### **в) Перечень информационных технологий, используемых в обучении, включая перечень программного обеспечения и информационных справочных систем**

### **Лицензионное программное обеспечение:**

Microsoft Windows XP / Microsoft Windows 7 Professional , Microsoft Office Professional 2003 / Microsoft Office Professional 2007 / Microsoft Office Professional 2010

STATISTICA Advanced + QC 10 for Windows

#### **в т.ч. отечественное**

Astra Linux Special Edition РУСБ 10015-01 версии 1.6. 1С:Предприятие 8. Конфигурация, 1С: Бухгалтерия 8 (учебная версия) Project Expert 7 (Tutorial) for Windows СПС КонсультантПлюс Kaspersky Endpoint Security для бизнеса Стандартный

#### **Свободно распространяемое лицензионное программное обеспечение:**

**OpenOffice** LibreOffice 7-Zip Adobe Acrobat Reader Google Chrome **в т.ч. отечественное** Яндекс.Браузер

### **Профессиональное программное обеспечение, используемое в обучение**

Система автоматизированного проектирования SolidWorks

Система автоматизированного проектирования КОМПАС-3D

### **Информационные справочные системы**

– Единое окно доступа к образовательным ресурсам – режим доступа: <http://window.edu.ru/>

– ИПС «КонсультантПлюс» – режим доступа: <http://www.consultant.ru/>

– Интерфакс - Центр раскрытия корпоративной информации (сервер раскрытия информации) – режим доступа: <https://www.e-disclosure.ru/>

– Информационно-правовой портал ГАРАНТ.RU – режим доступа: <http://www.garant.ru/>

– Автоматизированная справочная система «Сельхозтехника» (web-версия) - режим доступ:<http://gtnexam.ru/>

### **Профессиональные базы данных**

– Научная электронная библиотека eLIBRARY.RU – режим доступа: [http://elibrary.ru](http://elibrary.ru/)

– Наукометрическая база данных Scopus: база данных рефератов и цитирования – режим доступа: <https://www.scopus.com/customer/profile/display.uri>

– Официальный сайт Федеральной службы государственной статистики – режим доступа:<https://rosstat.gov.ru/> (Открытый доступ)

– Российская Академия Наук, открытый доступ к научным журналам – режим доступа: [http://www.ras.ru](http://www.ras.ru/) (Открытый доступ)

– Официальный сайт Министерства сельского хозяйства Российской Федерации – режим доступа: <http://mcx.ru/> (Открытый доступ)

### **Электронные библиотечные системы:**

o Электронный библиотечный каталог Web ИРБИС – режим доступа: [https://molochnoe.ru/cgi-](https://molochnoe.ru/cgi-bin/irbis64r_14/cgiirbis_64.exe?C21COM=F&I21DBNAM=STATIC&I21DBN=STATIC)

[bin/irbis64r\\_14/cgiirbis\\_64.exe?C21COM=F&I21DBNAM=STATIC&I21DBN=STATIC](https://molochnoe.ru/cgi-bin/irbis64r_14/cgiirbis_64.exe?C21COM=F&I21DBNAM=STATIC&I21DBN=STATIC)

o ЭБС ЛАНЬ – режим доступа:<https://e.lanbook.com/>

o ЭБС Znanium.com – режим доступа:<https://new.znanium.com/>

 $\circ$  ЭБС ЮРАЙТ – режим доступа:<https://urait.ru/>

o ЭБС POLPRED.COM: <http://www.polpred.com/>

o Электронная библиотека издательского центра «Академия»: <https://www.academia-moscow.ru/elibrary/> (коллекция СПО)

o ЭБС ФГБОУ ВО Вологодская ГМХА – режим доступа:<https://molochnoe.ru/ebs/>

### **9 Материально-техническое обеспечение дисциплины**

Лаборатории №1108, 1109, 1110, 1112, оснащенные макетами оборудования: аппаратами, работающими под давлением, тепловой аппаратурой, оборудованием для разделения жидких пищевых продуктов, поршневыми машинами, машинамиавтоматами;

Лаборатория №1105, оснащенная программным обеспечением. В качестве программного обеспечения используются программы: операционные системы Microsoft Windows 10, Microsoft Windows Professional 8 Pro, Microsoft Windows Professional/ Starter, Microsoft Windows XP, офисные пакеты Microsoft Office Professional Plus 2003/2007/2010, Microsoft Office Standart 2013, Антивирус Kaspersky Endpoint Security для бизнеса. Электронная информационно-образовательная среда ФГБОУ ВО Вологодская ГМХА.

### **ОБЕСПЕЧЕНИЕ ОБРАЗОВАНИЯ ДЛЯ ЛИЦ С ОВЗ**

Для обеспечения образования инвалидов и лиц с ограниченными возможностями здоровья реализация дисциплины может осуществляться в адаптированном виде, исходя из индивидуальных психофизических особенностей и по личному заявлению обучающегося, в части создания специальных условий.

В специальные условия могут входить: предоставление отдельной аудитории, необходимых технических средств, присутствие ассистента, оказывающего необходимую техническую помощь, выбор формы предоставления инструкции по порядку проведения текущего контроля и промежуточной аттестации, использование специальных технических средств, предоставление перерыва для приема пищи, лекарств и др.

Для лиц с ограниченными возможностями здоровья предусмотрена организация консультаций с использованием электронной почты.

Учебно-методические материалы для самостоятельной работы обучающихся из числа инвалидов и лиц с ограниченными возможностями здоровья (ОВЗ) предоставляются в формах, адаптированных к ограничениям их здоровья и восприятия информации:

Для лиц с нарушениями зрения:

– в печатной форме увеличенным шрифтом,

– в форме электронного документа.

Для лиц с нарушениями слуха:

– в печатной форме,

– в форме электронного документа.

Для лиц с нарушениями опорно-двигательного аппарата:

– в печатной форме,

– в форме электронного документа.

Данный перечень может быть конкретизирован в зависимости от контингента обучающихся.

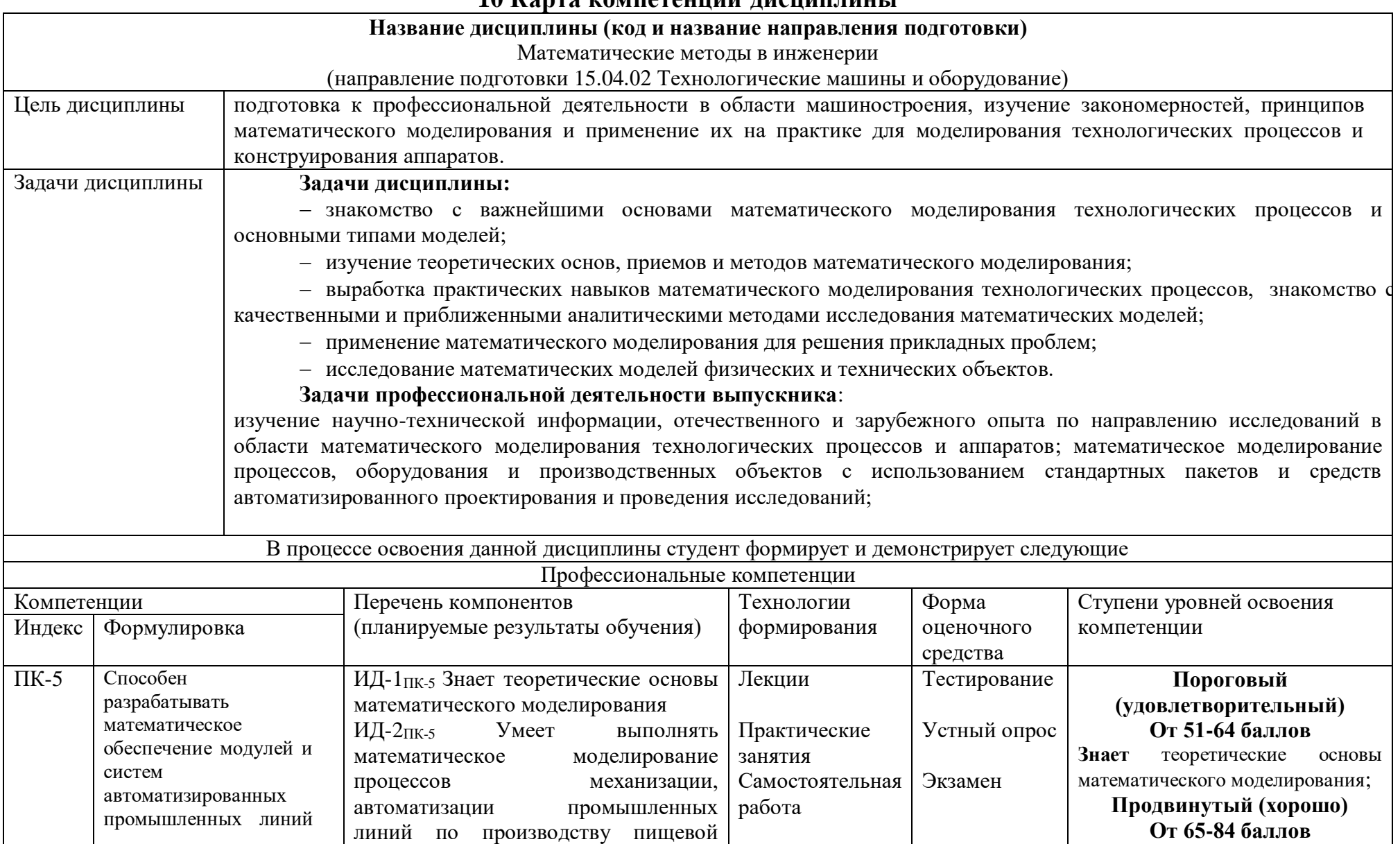

# **10 Карта компетенций дисциплины**

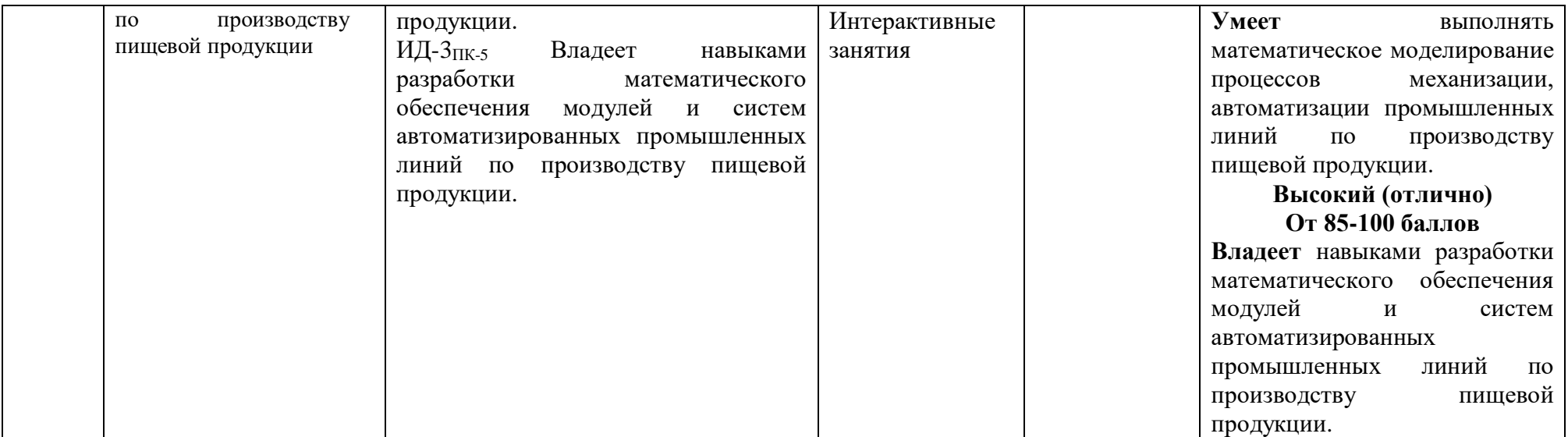